# **Przedmiotowe zasady oceniania KLASA 8**

Podstawa programowa określa cele kształcenia, a także obowiązkowy zakres treści programowych i oczekiwanych umiejętności, które uczeń o przeciętnych uzdolnieniach powinien przyswoić na danym etapie kształcenia. Opisane w niej wymagania szczegółowe można przypisać do pięciu kategorii.

- 1. Analizowanie i rozwiązywanie problemów problemy powinny być raczej proste i dotyczyć zagadnień, z którymi uczniowie spotykają się w szkole (np. na matematyce) lub na co dzień; rozwiązania mogą przyjmować postać planu działania, algorytmu lub programu (nie należy wymagać od uczniów biegłości w programowaniu w jakimkolwiek języku).
- 2. Posługiwanie się komputerem, urządzeniami cyfrowymi i sieciami komputerowymi uczniowie powinni w trakcie lekcji bez większych problemów wykonywać konkretne zadania za pomocą dostępnego oprogramowania, w tym sprawnie korzystać z menu, pasków narzędzi i pomocy programów użytkowych i narzędziowych, oraz tworzyć dokumenty i przedstawiać efekty swojej pracy np. w postaci dokumentu tekstowego lub graficznego, arkusza, prezentacji, programu czy wydruku.
- 3. Zarządzanie informacjami oraz dokumentami uczniowie powinni umieć wyszukiwać informacje, porządkować je, analizować, przedstawiać w syntetycznej formie i udostępniać, a także gromadzić i organizować pliki w sieci lokalnej lub w chmurze.
- 4. Przestrzeganie zasad bezpiecznej pracy z komputerem uczniowie powinni przestrzegać regulaminu pracowni komputerowej oraz zasad korzystania z sieci lokalnej i rozległej, a także rozumieć zagrożenia związane z szybkim rozwojem technologii informacyjnej.
- 5. Przestrzeganie prawa i zasad współżycia uczniowie powinni przestrzegać praw autorskich dotyczących korzystania z oprogramowania i innych utworów, a podczas korzystania z sieci i pracy w chmurze stosować się do zasad netykiety.

Ocenianie uczniów na lekcjach informatyki jest zgodne z zapisami w Statucie szkoły. Treści programowe są różnorodne i obejmują zarówno operowanie elementami algorytmiki, jak i posługiwanie się narzędziami informatycznymi, czyli technologią informacyjną.

Sprawdzając wiadomości i umiejętności uczniów można brać pod uwagę różnorodne formy aktywności wymienione w poniższej tabeli.

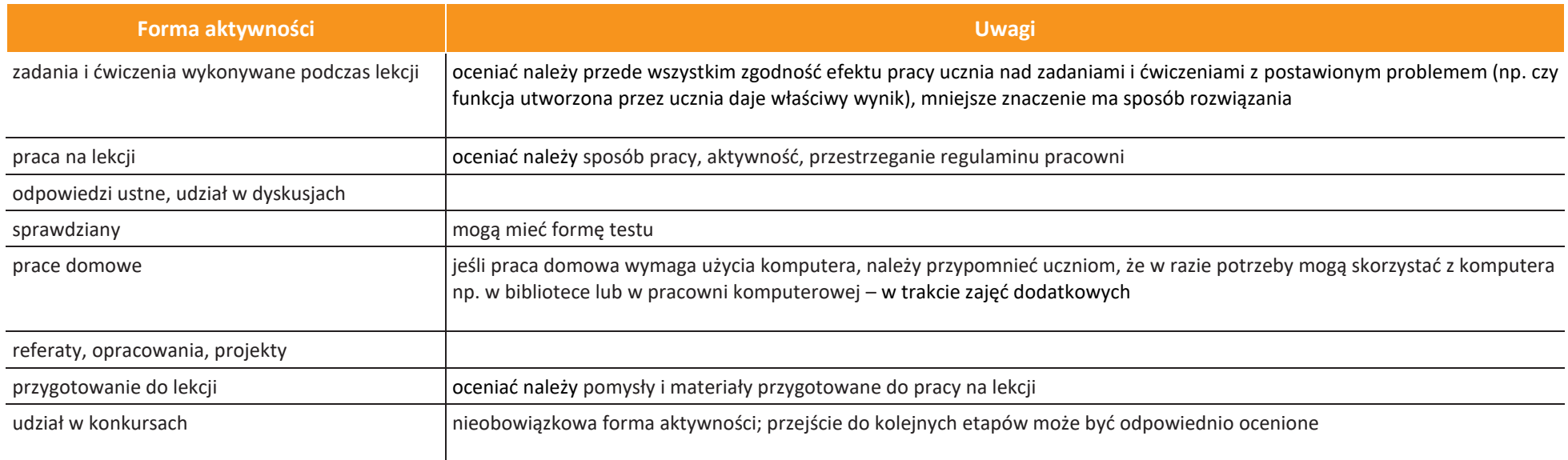

#### **Opis wymagań ogólnych, które uczeń musi spełnić, aby uzyskać daną ocenę**

**Ocena celująca (6)** – uczeń wykonuje samodzielnie i bezbłędnie wszystkie zadania z lekcji oraz dostarczone przez nauczyciela trudniejsze zadania dodatkowe; jest aktywny i pracuje systematycznie; najlepiej, gdyby brał udział z sukcesami w konkursach informatycznych; w razie potrzeby pomaga nauczycielowi (np. przygotowuje potrzebne na lekcję materiały pomocnicze, pomaga kolegom w pracy); posiada wiadomości i umiejętności z tabeli wymagań na daną ocenę; w razie potrzeby pomaga nauczycielom innych przedmiotów w wykorzystaniu komputera na ich lekcjach.

**Ocena bardzo dobra (5)** – uczeń wykonuje samodzielnie i bezbłędnie wszystkie zadania z lekcji; jest aktywny i pracuje systematycznie; posiada wiadomości i umiejętności z tabeli wymagań na daną ocenę; w razie potrzeby pomaga nauczycielowi (pomaga kolegom w pracy).

**Ocena dobra (4)** – uczeń wykonuje samodzielnie i niemal bezbłędnie łatwiejsze oraz niektóre trudniejsze zadania z lekcji; pracuje systematycznie i wykazuje postępy; posiada wiadomości i umiejętności z tabeli wymagań na daną ocenę.

**Ocena dostateczna (3)** – uczeń wykonuje łatwe zadania z lekcji, czasem z niewielką pomocą, przeważnie je kończy; stara się pracować systematycznie i wykazuje postępy; posiada wiadomości i umiejętności z tabeli wymagań na daną ocenę.

**Ocena dopuszczająca (2)** – uczeń czasami wykonuje łatwe zadania z lekcji, niektórych zadań nie kończy; posiada tylko część wiadomości i umiejętności z tabeli wymagań na daną ocenę, jednak brak systematyczności nie przekreśla możliwości uzyskania przez niego podstawowej wiedzy informatycznej oraz odpowiednich umiejętności w toku dalszej nauki.

#### **Uwagi dodatkowe**

1. Uczniowie prowadzą zeszyt w formie elektronicznej. Konieczne jest systematyczne zapisywanie wykonanych w pracowni ćwiczeń w określonym miejscu.

2. Aby poprawić ocenę, uczeń wykonuje powtórnie tę samą pracę (lub podobnego typu) w terminie uzgodnionym z nauczycielem (np. w trakcie prowadzonych w pracowni zajęć lub zajęć dodatkowych), nie później niż 2 tygodnie od daty opublikowania oceny w dzienniku elektronicznym. Ocena poprawiana nie jest usuwana z dziennika i jest jednakowo ważna.

3. Uczeń ma możliwość zgłoszenia nieprzygotowania tyle razy w semestrze, ile jest godzin w tygodniu danego przedmiotu. Nieprzygotowanie powinno zostać zgłoszone od razu po wejściu do sali lekcyjnej przed sprawdzeniem listy obecności. Nie zwalnia ono ucznia z udziału w lekcji.

4. Uczeń, który był dłużej nieobecny, powinien w terminie uzgodnionym z nauczycielem nadrobić ćwiczenia i zadania wykonywane na opuszczonych lekcjach.

### **Warunki i tryb otrzymania wyższej niż przewidywana rocznej oceny klasyfikacyjnej z zajęć edukacyjnych**

1. Uczeń ubiegający się o podwyższenie rocznej oceny klasyfikacyjnej składa w sekretariacie pisemny wniosek do nauczyciela danych zajęć w terminie 3 dni roboczych od opublikowania w dzienniku elektronicznym informacji o przewidywanej rocznej ocenie klasyfikacyjnej.

2. Można ubiegać się o podwyższenie przewidywanej oceny rocznej tylko o jeden stopień i tylko w przypadku, gdy spełnione są następujące warunki:

- co najmniej połowa uzyskanych przez ucznia ocen cząstkowych jest równa ocenie, o którą się ubiega lub jest od niej wyższa;
- frekwencja na zajęciach z danego przedmiotu jest wyższa niż 75% (z wyjątkiem długotrwałej co najmniej miesięcznej choroby ucznia);
- wszystkie nieobecności na zajęciach z danego przedmiotu są usprawiedliwione;
- uczeń przystąpił do wszystkich przewidzianych przez nauczyciela możliwości poprawy oceny.

3. Uczeń spełniający wszystkie powyższe warunki przystępuje do sprawdzianu przygotowanego przez nauczyciela w formie zadań przy komputerze, obejmującego materiał określony w wymaganiach edukacyjnych na ocenę, o którą się ubiega, trwającego nie dłużej niż jedna godzina lekcyjna.

4. Termin sprawdzianu ustala nauczyciel.

5. Podwyższenie przewidywanej oceny rocznej może nastąpić w przypadku, gdy uczeń uzyska min. 80% możliwych do zdobycia punktów.

6. Sprawdzian przechowywany jest w dokumentacji nauczyciela do końca danego roku szkolnego.

## **Katalog wymagań programowych na poszczególne oceny szkolne**

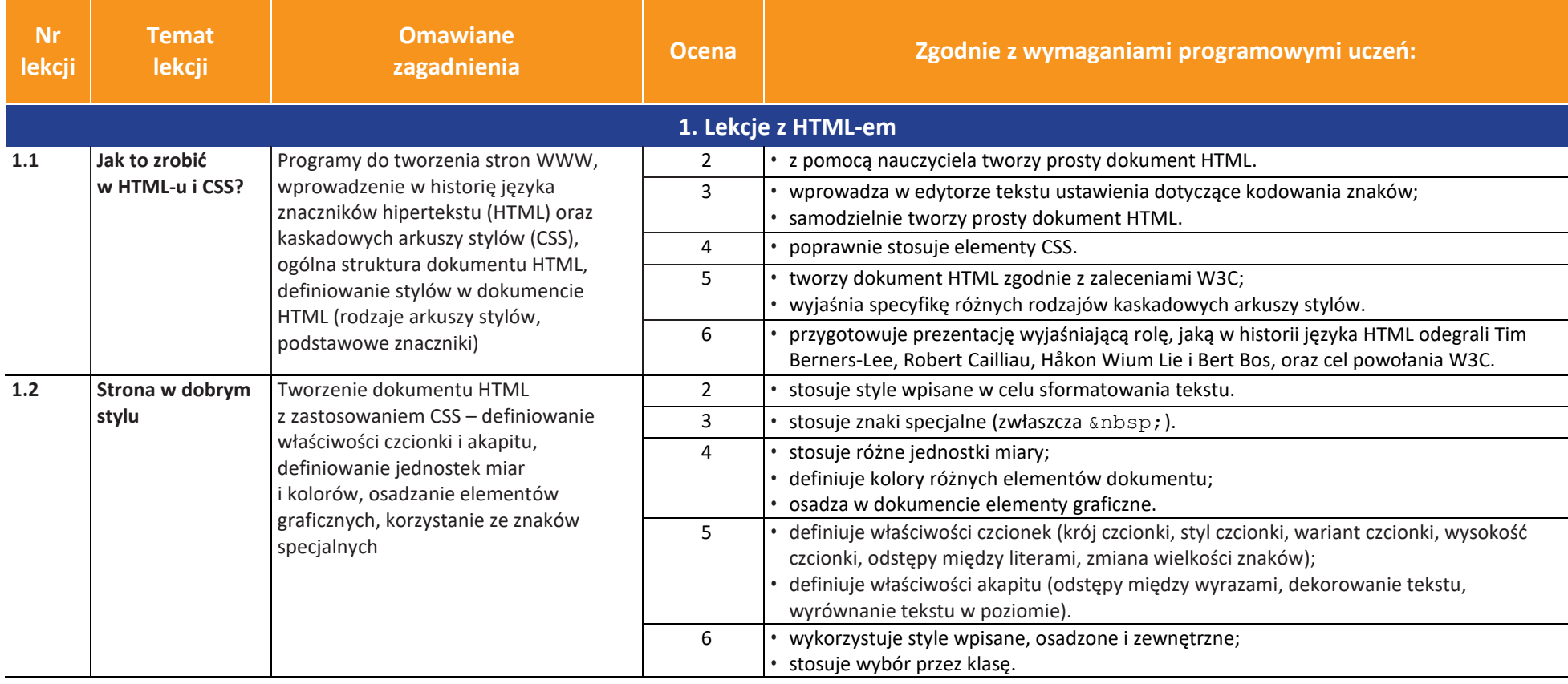

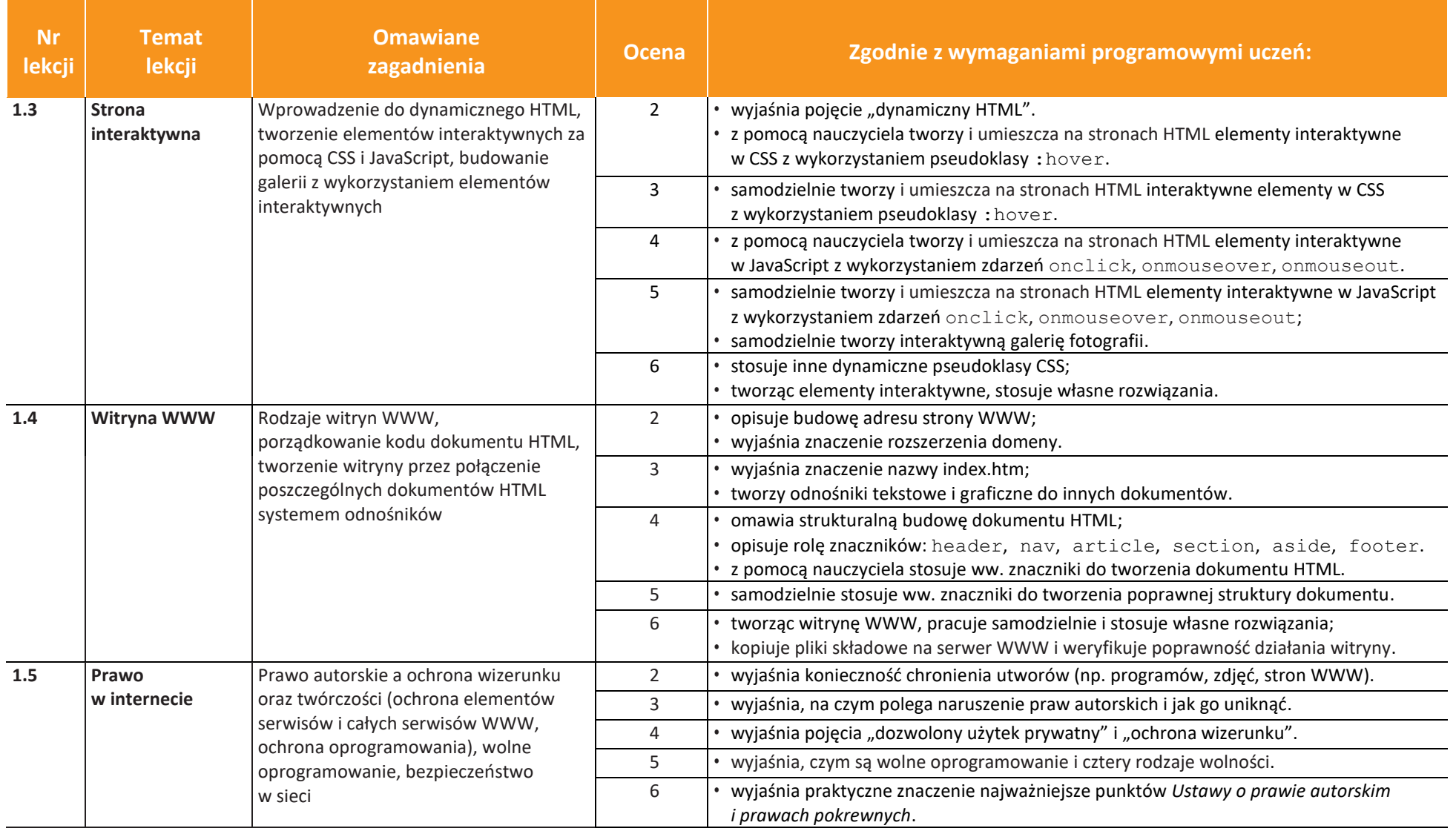

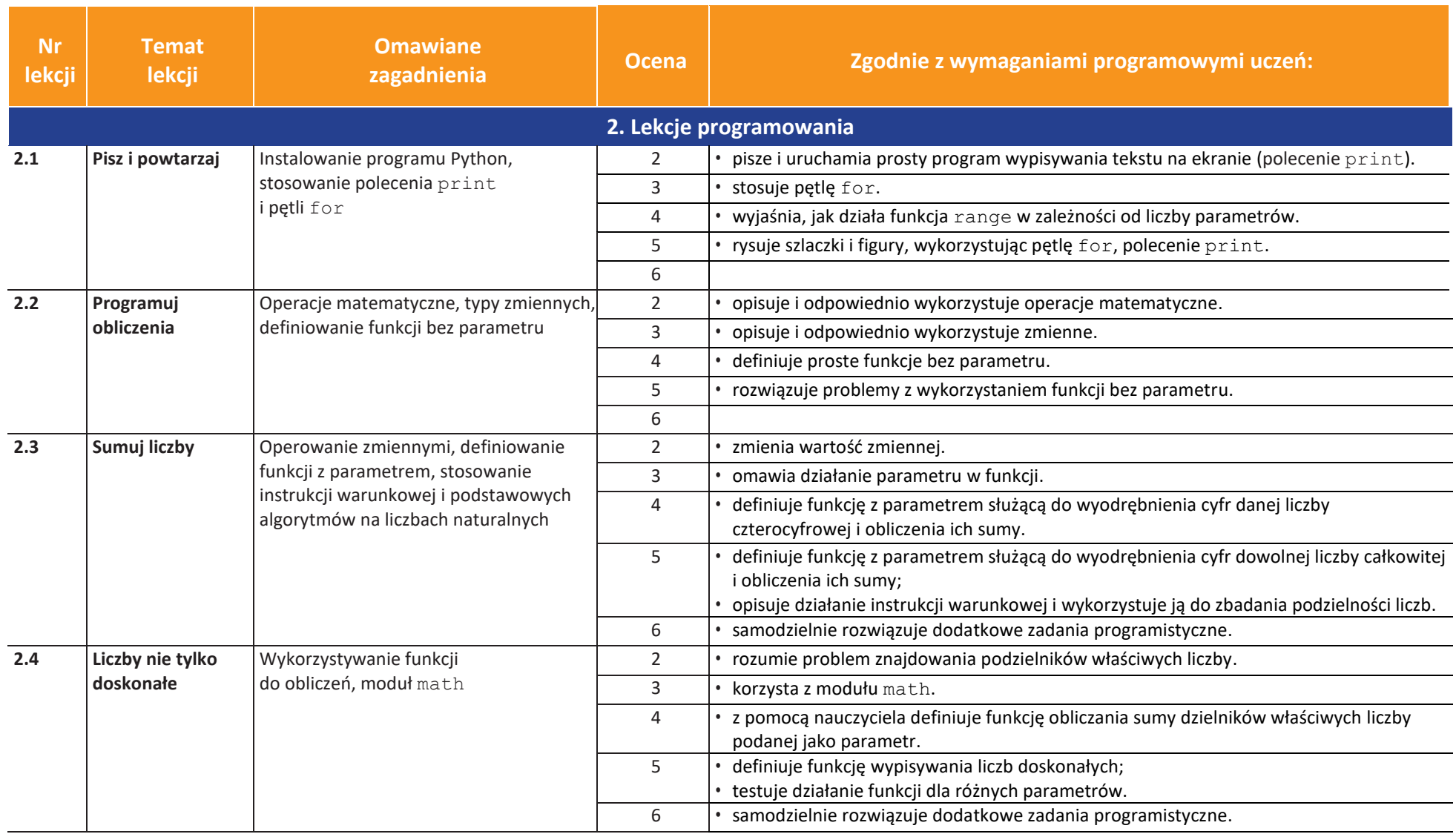

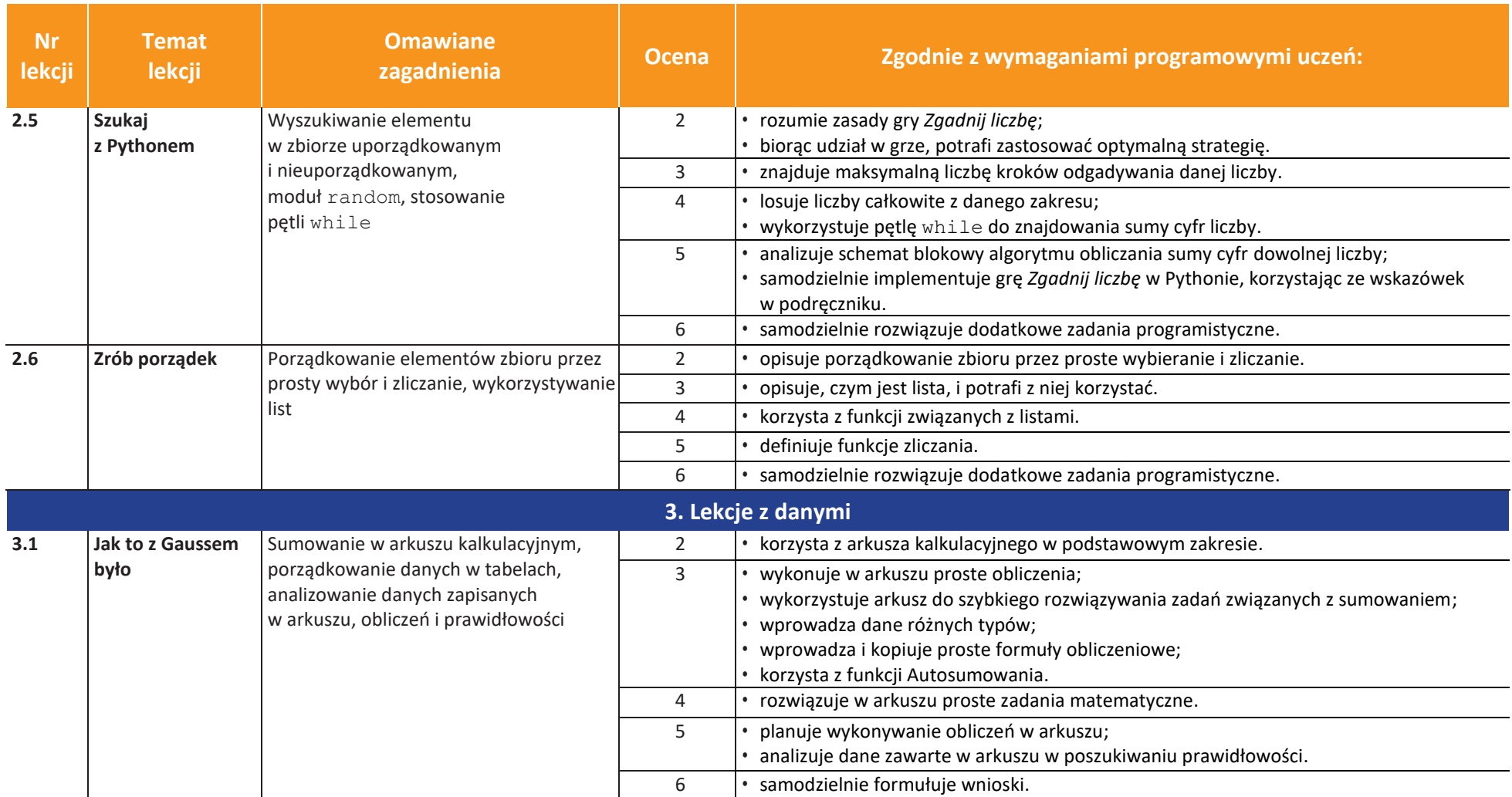

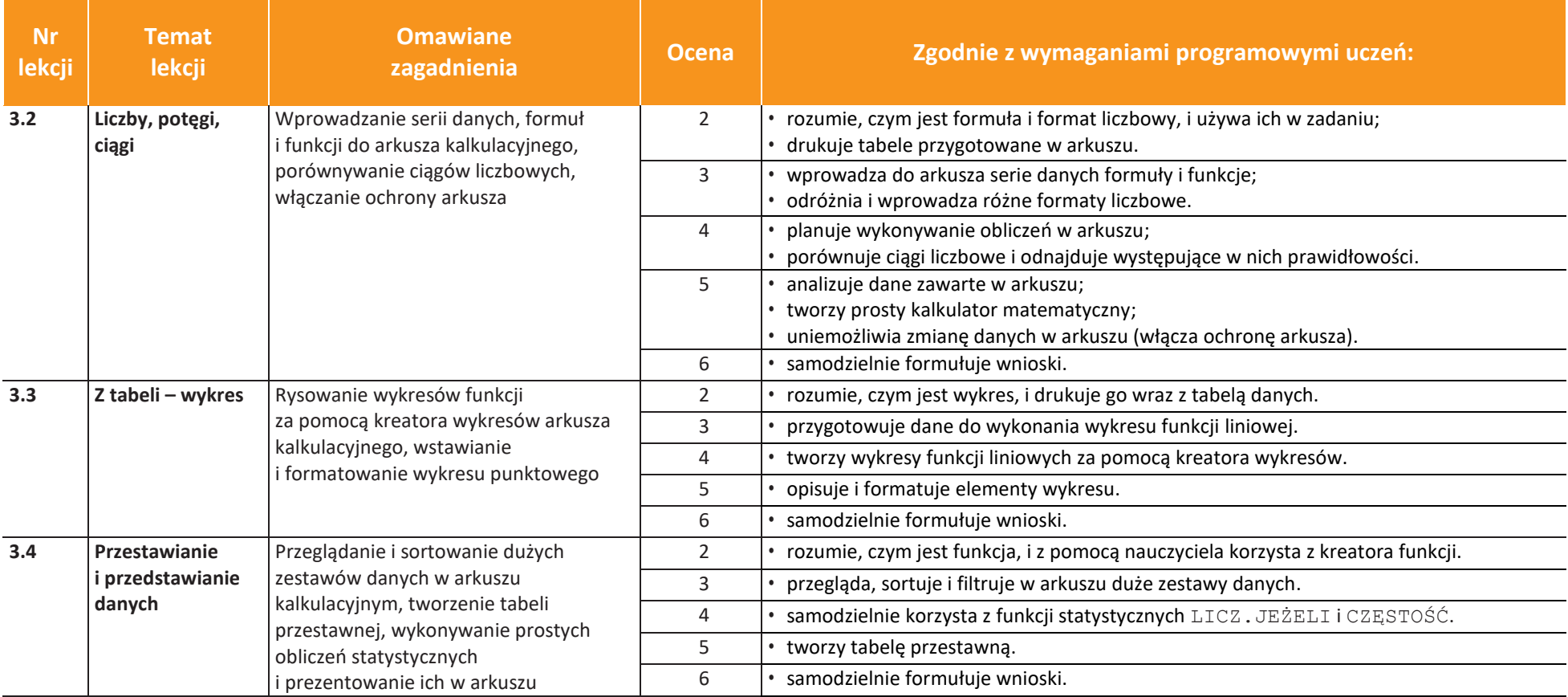

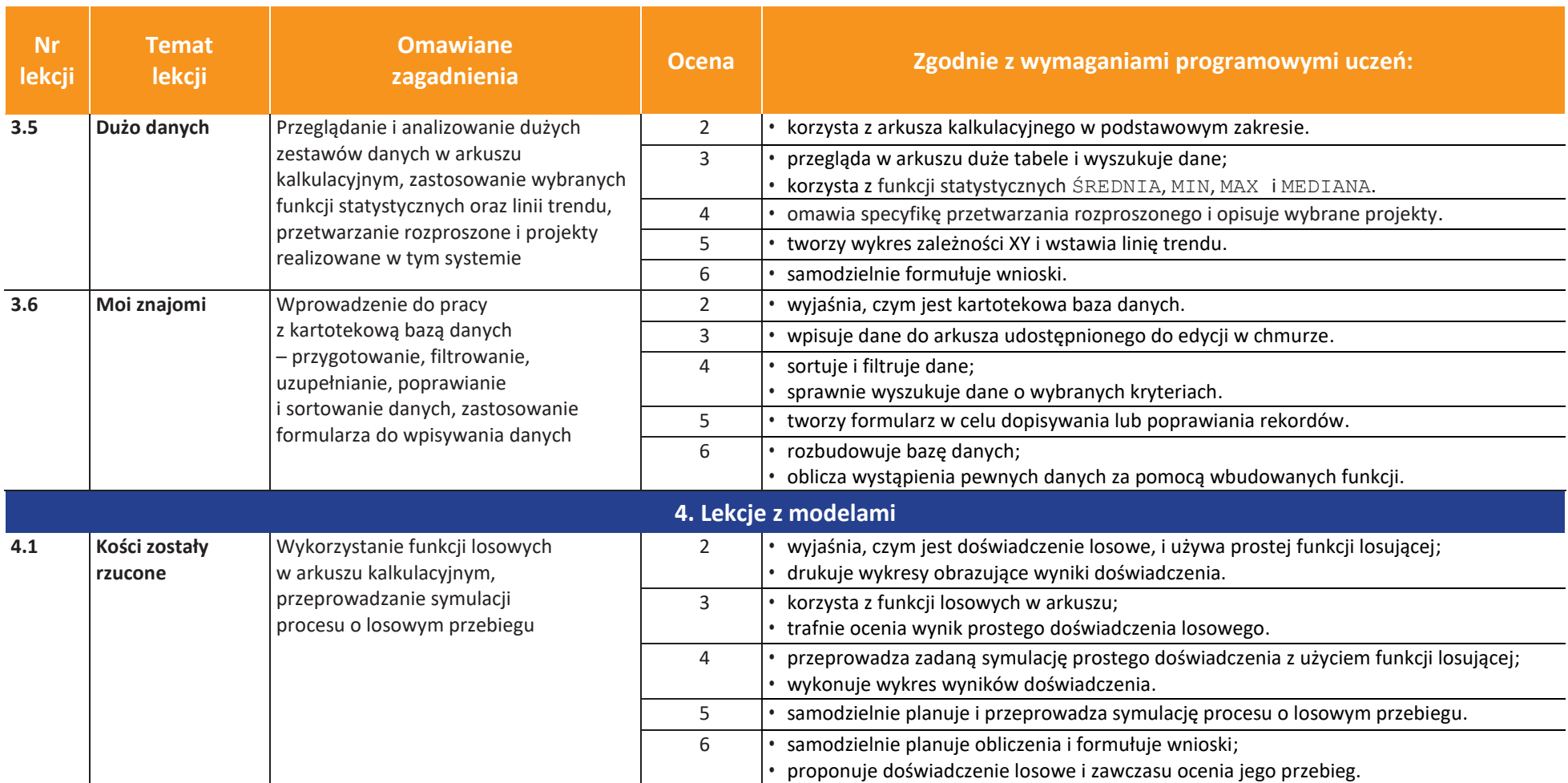

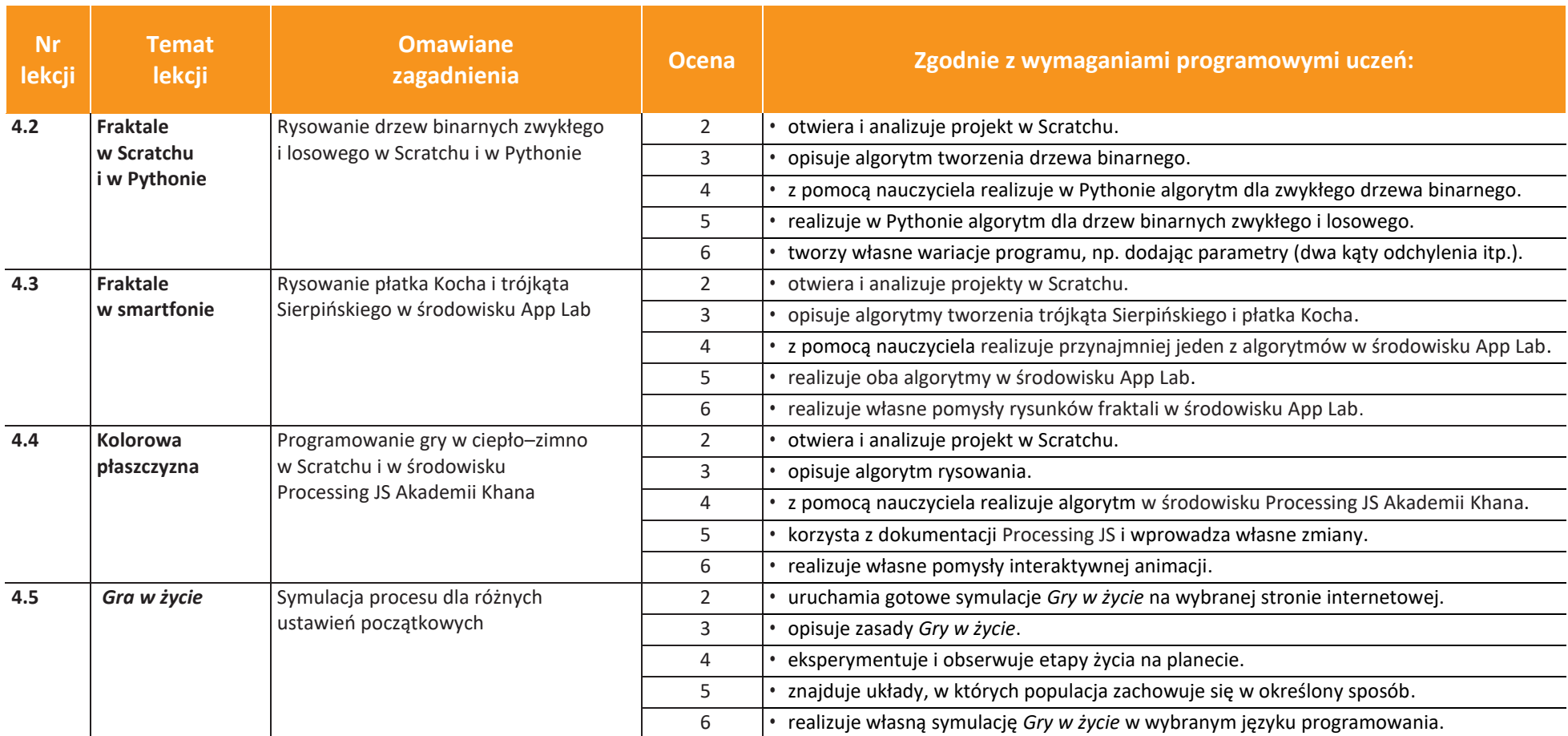

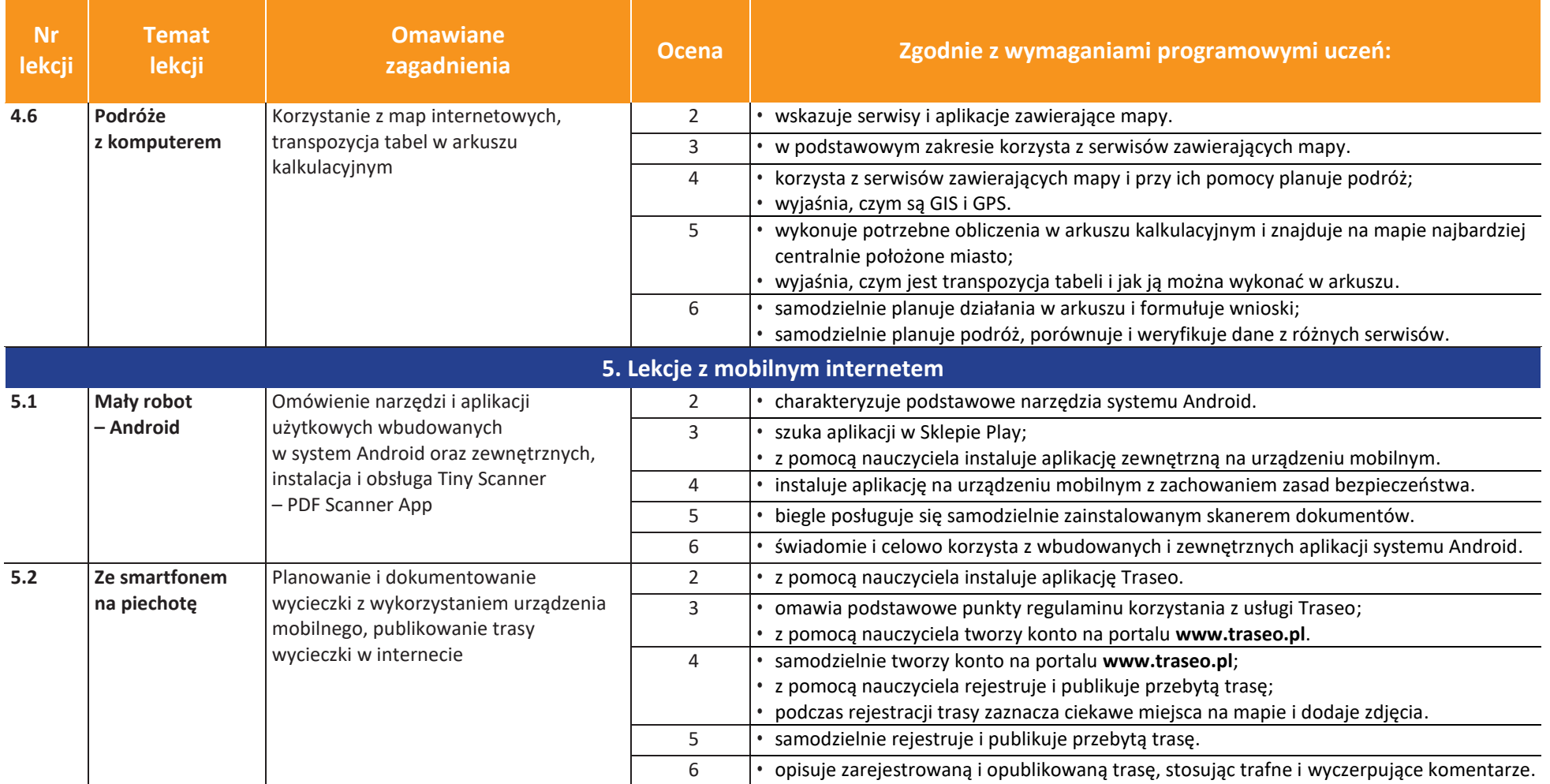

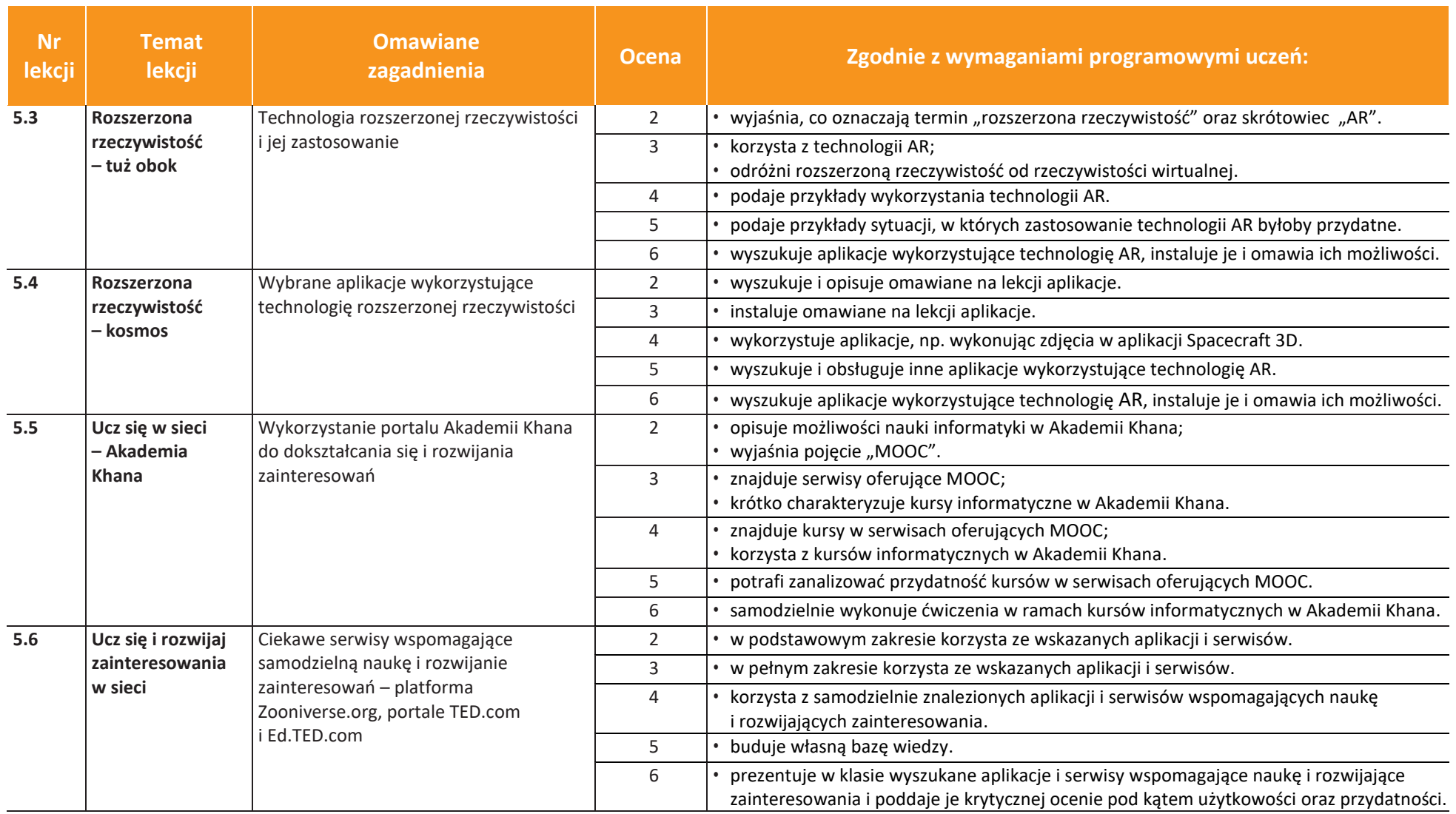